The book was found

# **Dreamweaver CC For Dummies**

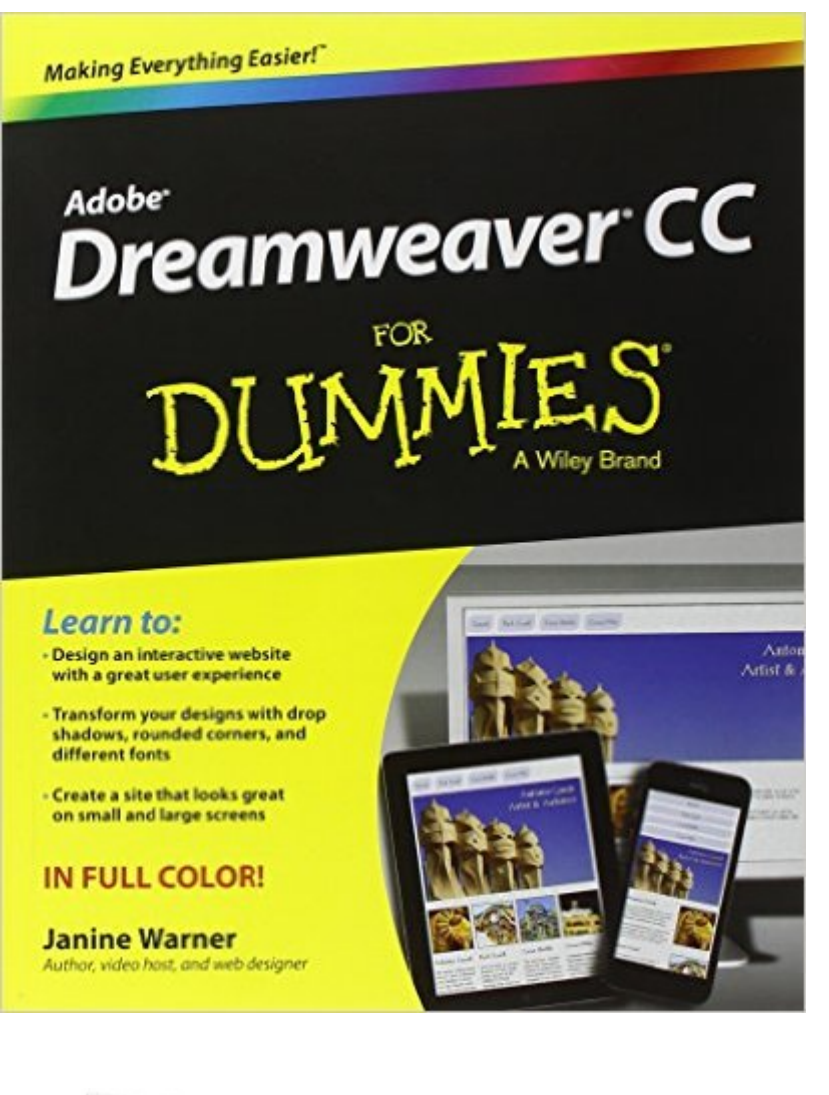

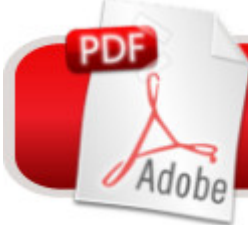

# **DOWNLOAD EBOOK**

## **Synopsis**

Turn your wonderful website dreams into robust realities with the help of Dreamweaver CC For Dummies! Creating dynamic websites is easy with Dreamweaver CC and this friendly, full-color guide. Updated for the latest version of Adobe's world-renowned web development tool, Dreamweaver CC For Dummies covers all aspects of creating websites, from understanding web design basics to using style sheets, integrating multimedia, $\hat{A}$  implementing responsive design, testing and publishing your sites, and more. With the  $\hat{A}$  professional guidance of Web design expert Janine Warner, you'll soon be on your way to building the website you've always wanted. Helps beginning and intermediate website developers get the most out of the new tools and features in Dreamweaver CC Provides a solid foundation in web design principles before moving on to more advanced topics like working with HTML5 and CSS, adding interactivity with jQuery, optimizing your site for different browsers, and getting creative with images, audio, and video Explains how to test and take your website live, manage and monitor your site's performance, promote your site via social media, and push it to the top of the search engine rankings like a pro Whether this is your first foray into web development $\hat{A}$  or you're a Dreamweaver devotee, For Dummies has the information you need to create interactive websites that look fantastic on the flat screen, terrific on a  $tablet,  $\hat{A}$  and simply stuning on your smartphone.$ 

### **Book Information**

Paperback: 416 pages Publisher: For Dummies; 1 edition (May 28, 2013) Language: English ISBN-10: 1118646142 ISBN-13: 978-1118646144 Product Dimensions: 7.4 x 0.8 x 9.2 inches Shipping Weight: 2.1 pounds (View shipping rates and policies) Average Customer Review: 4.3 out of 5 stars $\hat{A}$   $\hat{A}$  See all reviews $\hat{A}$  (16 customer reviews) Best Sellers Rank: #279,358 in Books (See Top 100 in Books) #12 in Books > Computers & Technology > Digital Audio, Video & Photography > Adobe > Adobe Dreamweaver #526  $in \hat{A}$  Books > Computers & Technology > Web Development & Design > Web Design #1160  $in \hat{A}$  Books > Computers & Technology > Graphics & Design

### **Customer Reviews**

There's no way this book is for 'dummies' or even beginners. I took a college-level course in

Dreamweaver before getting this book and I can grasp what the author means but there is no way I'd understand it w/o prior instruction. It's good for people who already have some web designing literacy.

The content seems fine, about what I'd expect so far, but I'm really just getting started. Trying to get a hosting site setup on an Adobe subscription now so I can actually put a site on the web and go from there.One problem I do have with the book is probably a publisher problem: I need at least one full power higher magnification on my reading glasses to see the figures (1x for the text and 2x for the figures) which is a pain in the parking place! The last book I was reading was the same though, a Photoshop book by Scott Kelby. If they made the figures fit the page width instead of having 2" margins on both sides, and sometimes double columns, text on the figures could be made more consistent with the rest of the text size, and that would be a WHOLE LOT more user friendly!

The combination of the Table of Contents and index makes this a good reference book. Only 4 stars because I feel that there was not enough information on CSS commands to position elements like images, etc. It used to be so easy with tables and the html command "center," which is gone. Yes, the book has information on positioning, but it spread all through the book. I was looking for a chapter or two on all the options. For example, the Display function in Layout has 19 options! I wanted a list of the 19 and what each is used for. Oh well, Adobe doesn't have it in their online help either. Still, it is a nice reference book. I got the digital version for ease of searching, but then got the 1,070 page "HTML5 and CSS3 All in one for Dummies" in print expecting more on layout, but it is scattered too.

This book is a step up in quality over previous editions. The illustrations are now in color and the paper quality is significantly higher. The text is large and easy to read. There are a few omissions in terms of content and how to achieve certain functions, but overall if you are a beginner or student starting to learn web design you can't go wrong.

This has helped me a lot in developing a website. Maybe for those designers that want to make more sophisticated sites, there may not be enough information, but for my basic site, it is great. It got me up and running quickly. I am sure that I didn't always do things the best way because I just pieced through the information, but it got the job done.

the best of the best.

this book was rushed to take advantage of the new Creative Cloud version. it is serviceable, but just skims what CC can do

I like reading this book first before I read the more technical books, as it gives me a basic undertanding. Then it is easier to understand the more in depth books. Fun and easy read. Download to continue reading...

Dreamweaver CC For Dummies Dreamweaver CS5 For Dummies Master VISUALLY Dreamweaver [CS4 and Flash CS4 Profess](http://ebookslight.com/en-us/read-book/0Dzpg/dreamweaver-cc-for-dummies.pdf?r=JgVJ0DpjLqOAMEBWHNPc64hyfWuNksJg%2Fdb65u9jFeyb8oTuxRS56RKkOyNJkBMA)ional The Essential Guide to Dreamweaver CS3 with CSS, Ajax, and PHP (Friends of Ed Adobe Learning Library) Dreamweaver CC: The Missing Manual ASP.NET Web Development with Macromedia Dreamweaver MX 2004 Macromedia Dreamweaver MX 2004 with ASP, ColdFusion, and PHP: Training from the Source ColdFusion Web Development with Macromedia Dreamweaver MX 2004 (Books for Professionals by Professionals) Dreamweaver CS5: The Missing Manual Dreamweaver CC Digital Classroom New Perspectives on Adobe Dreamweaver CS6, Comprehensive (Adobe CS6 by Course Technology) Adobe Dreamweaver CC Classroom in a Book (2015 release) Adobe Dreamweaver CS6 Revealed (Adobe CS6) Adobe Dreamweaver Creative Cloud: Comprehensive (Stay Current with Adobe Creative Cloud) Dreamweaver CS4 Digital Classroom, (Book and Video Training) Dreamweaver CS6: Visual QuickStart Guide Adobe Dreamweaver Cs5 Revealed (Hc) Adobe Dreamweaver CS5 Bible The WEB Collection Revealed Standard Edition: Adobe Dreamweaver CS4, Adobe Flash CS4, and Adobe Fireworks CS4 (Revealed (Delmar Cengage Learning)) How to Use Dreamweaver 4 and Fireworks 4

Dmca